## 3**. . .** の散歩道

## **3.1** 円周率

円周率は不思議なもので、古くから多くの人々を魅了してきた。いちばん簡単に円周率を表す数 は 3 である。また、もっとも効率のよい近似値なら 3*.*14 というところだろうか。円周率は、小数 点以下に不規則な数が並ぶので、昔から有効桁数を高める競争が行われてきた。コンピュータが発 達した現代でも、それは続けられている。

円周率を求める古典的な方法は、アルキメデス1が考案した。円に内接する正 *n* 角形の周長と円 に外接する正 *n* 角形の周長を計算し、それらにはさまれた値を円周率とすることである。はさま れた値といっても、ある範囲にはさまれてるわけだから、値が確定しない。したがって、内接 *n* 角 形の周長と外接 *n* 角形の周長で、一致している部分までが円周率の正しい値を示していることに なる。

これらの計算をするには、三角比に関する知識があるとよいのだが、ここではアルキメデスの 方法で円周率の近似をすることが目的ではない。期待した諸君には申し訳ないが省略させてもら おう。

円周率はギリシア文字 *π* で代用される。円周率が通常の分数で表せないので当然の処置だろ う。**Python3** には円周率の値が組み込まれていていつでも自由に呼び出せるが、使う前には import math と入力して、数学関数を利用できるようにしなくてはいけない。

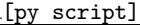

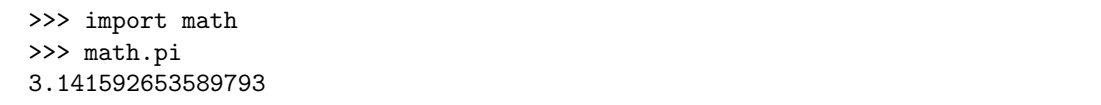

円周率は通常の分数で表せないけれど

*π*  $\frac{\pi}{4} = 1 - \frac{1}{3}$  $\frac{1}{3} + \frac{1}{5}$ 5 *−* 1  $\frac{1}{7} + \frac{1}{9}$ 9 *−* 1  $\frac{1}{11} + \cdots$ 

 $1$ シラクサのアルキメデス (287?B.C.–212B.C.): 古代ギリシアの数学・物理学者。

といった、無限級数で表すことは可能だ。これはグレゴリー2もしくはライプニッツ3の功績だ。式 <sup>が</sup> *<sup>π</sup>* <sup>=</sup> *· · ·* ではなく *<sup>π</sup>* 4 = *· · ·* と書いてあるのは、その求め方に由来しているが、詳しいことは別の 書物を参考にしてもらいたい。右辺を無限に計算することができるなら、その結果はぴったり円周 率の値となる。しかし、これは計算機向きの式ではない。なぜなら収束が非常に遅いからだ。収束 が遅いことは、計算機の処理速度がいかに速くても致命的なものである。

収束が遅いことは式を見ているだけでも理解できると思う。たとえば級数を 5 億項先まで加えて も、分母は 10 億程度の大きさである。これでは小数点以下 8 桁の精度にしかならない。

しかし悲観ばかりしていても仕方ない。収束が遅いことを承知の上で、この方法で **Python3** に 計算させてみよう。

[py script]

```
>>> def qpi(n):
\ldots p = 0\ldots sgn = 1
... for n in range(1, n, 2):
\ldots p += sgn / n
\ldots sgn = -sgn\ldots print (4 * p)...
>>> qpi(30000)
3.1415259869231935
```
分母が *n* までの和をとって円周率を計算する関数 qpi(n) を定義した。関数名は、*π* の四分の一 (quater pi)を求める計算式にちなんだ。

sgn という変数について話しておこう。sgn は符号を変化させるために用意した変数である。こ んなものが必要になるのは、*<sup>π</sup>* 4 を計算するのに、分数を交互に足したり引いたりしているためだ。 正の数から足し始めているので、最初の sgn には正値の 1 が代入されている。しかし、符号を転 換する目的なら別の方法もある。各自で調べてみよう。

for 構文は range 関数により、n が 1 から関数に与えられた n まで、2 ずつ増えながら変化する。 n がかぶっているように見えても、問題ないことは前に見たよね。ちなみに、in range(1, n, 2) の第 1 引数は初期値、第 2 引数は終了値(実際はこれより 1 小さい値が最終値となる)、第 3 引数 はいくつずつ増やすかを示すものである。これらには負の数も使える。

p += sgn / n というのは p = p + 1 / n \* (符号) をひとまとめにしたものと考えてよい。と くに、p = p + (何々) を p += (何々) とする書き方はよく用いられるし、この散歩中でもお気に

2

<sup>2</sup>ジェームス・グレゴリー(1638–1675):イギリスの数学者・発明家。

<sup>3</sup>ゴットフリード・ウィルヘルム・ライプニッツ(1646–1716):ドイツの哲学・数学者。

入りの表現である。これで、正負交互に <del>1</del> が p に加わる。さて、以上の計算で求めたのは  $\frac{\pi}{4}$  の値 であるから、<sup>p</sup> には *<sup>π</sup>* 4 が入っている。それを *π* の値として表示させるには、print(4 \* p) としな ければならない。